# Übersicht

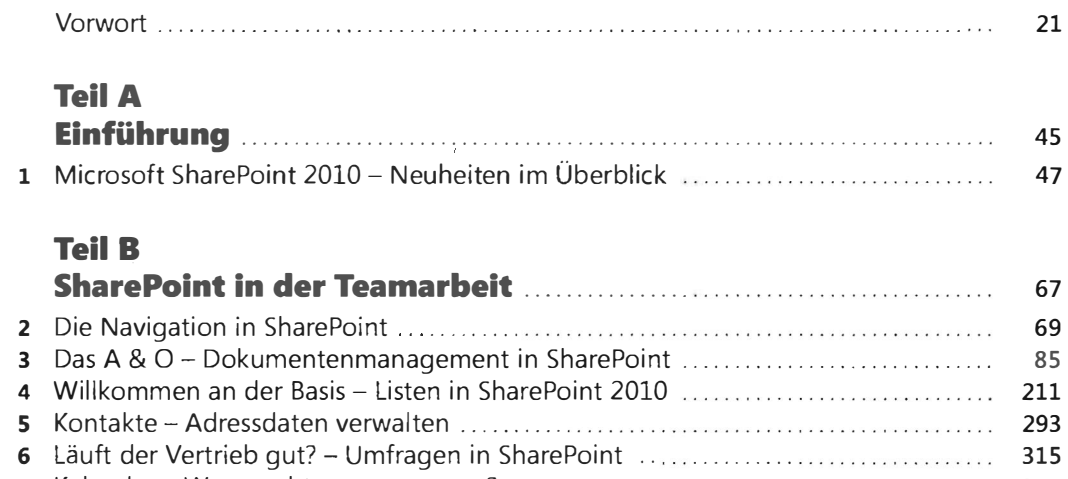

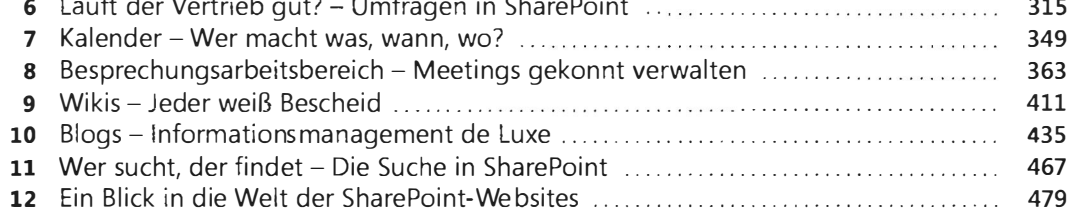

# **Teil C**

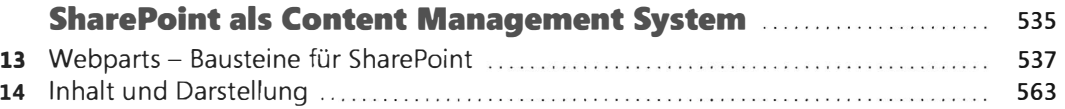

# **Teil D**

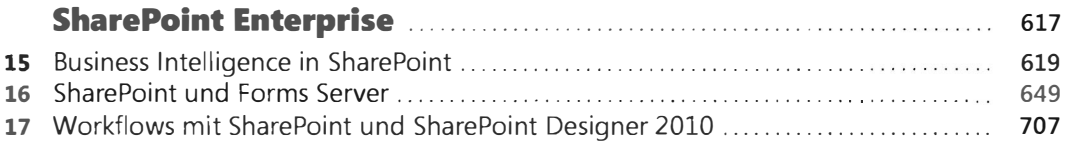

# Teil E SharePoint und OHice ............. .

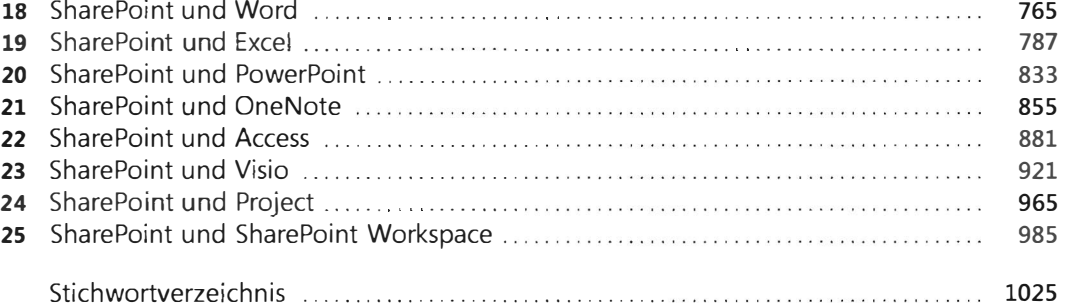

# Inhaltsverzeichnis

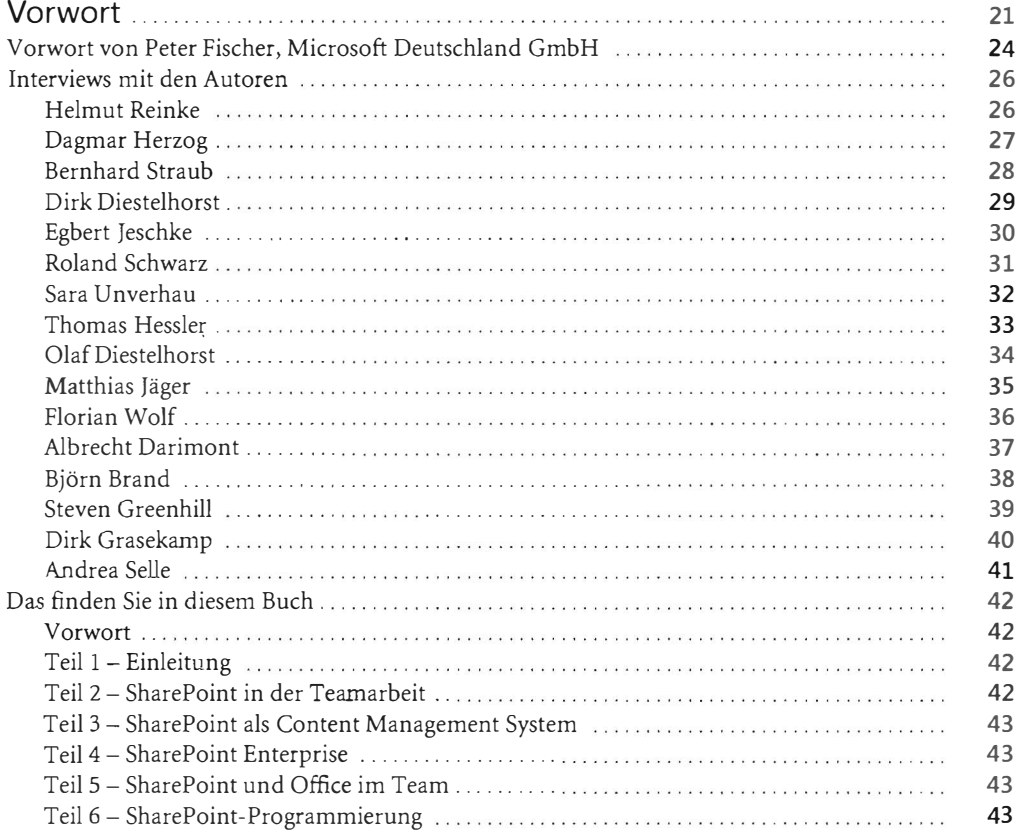

### TeilA Einführung

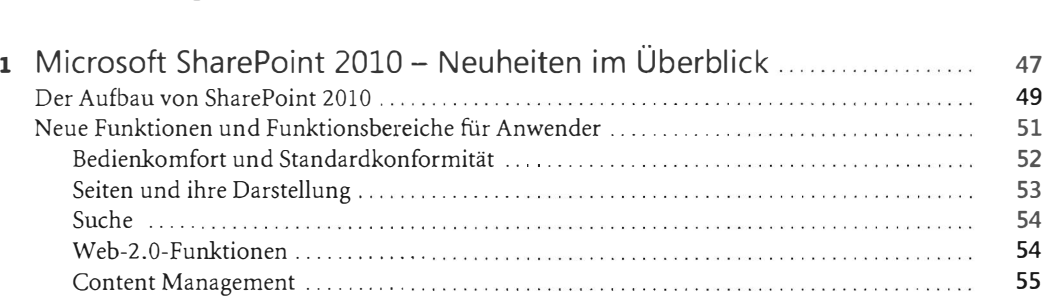

45

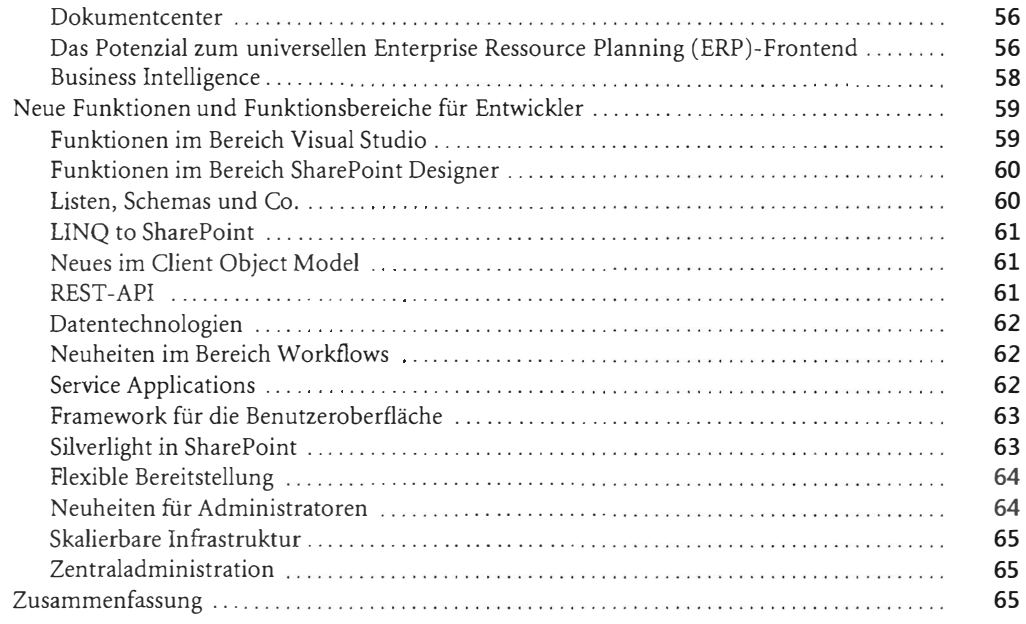

#### Teil B SharePoint in der Teamarbeit 67

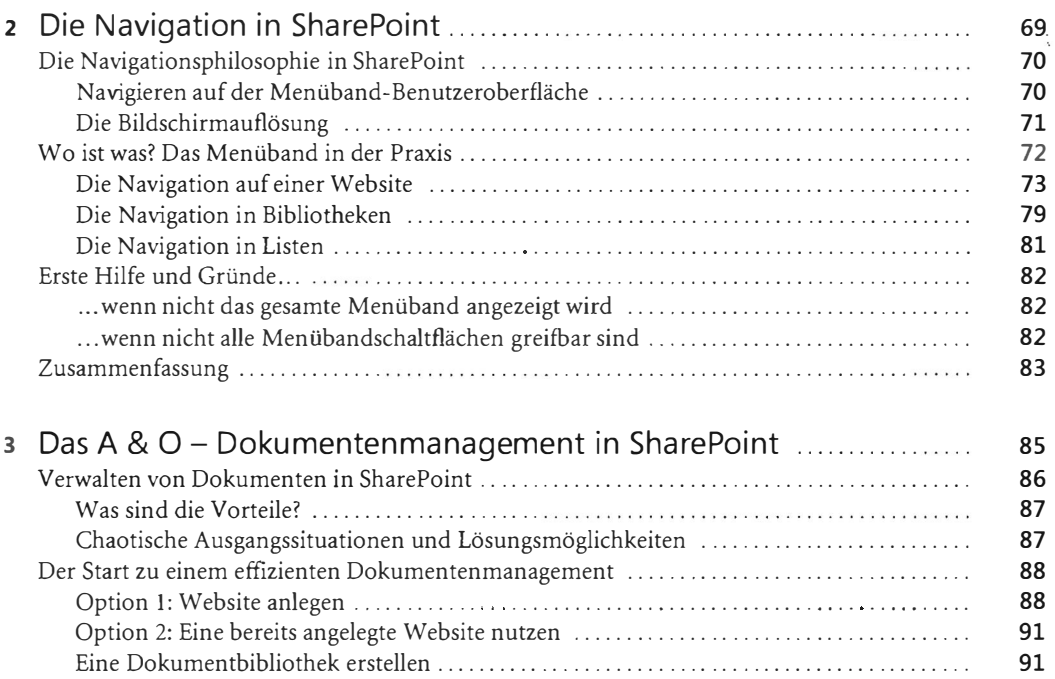

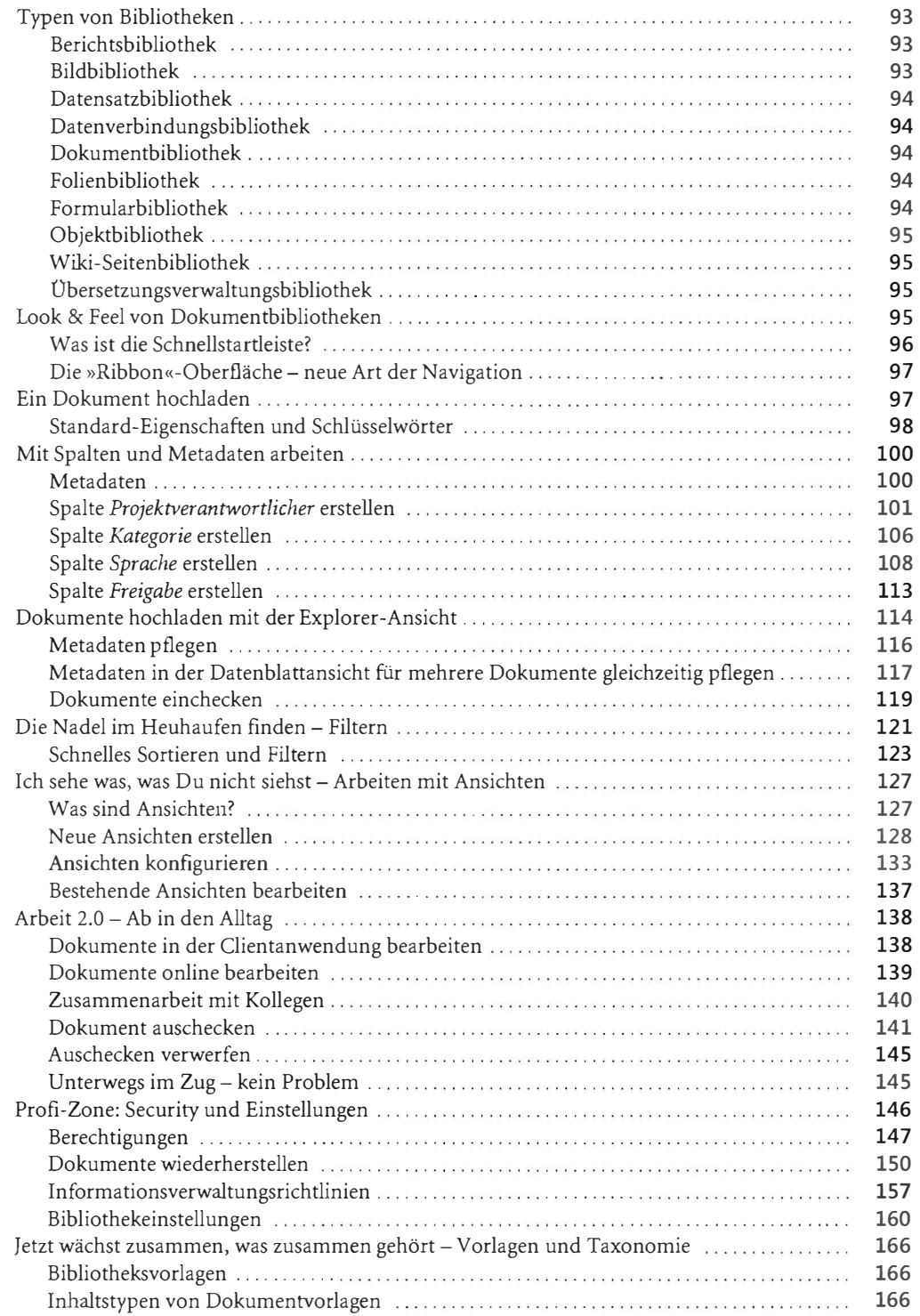

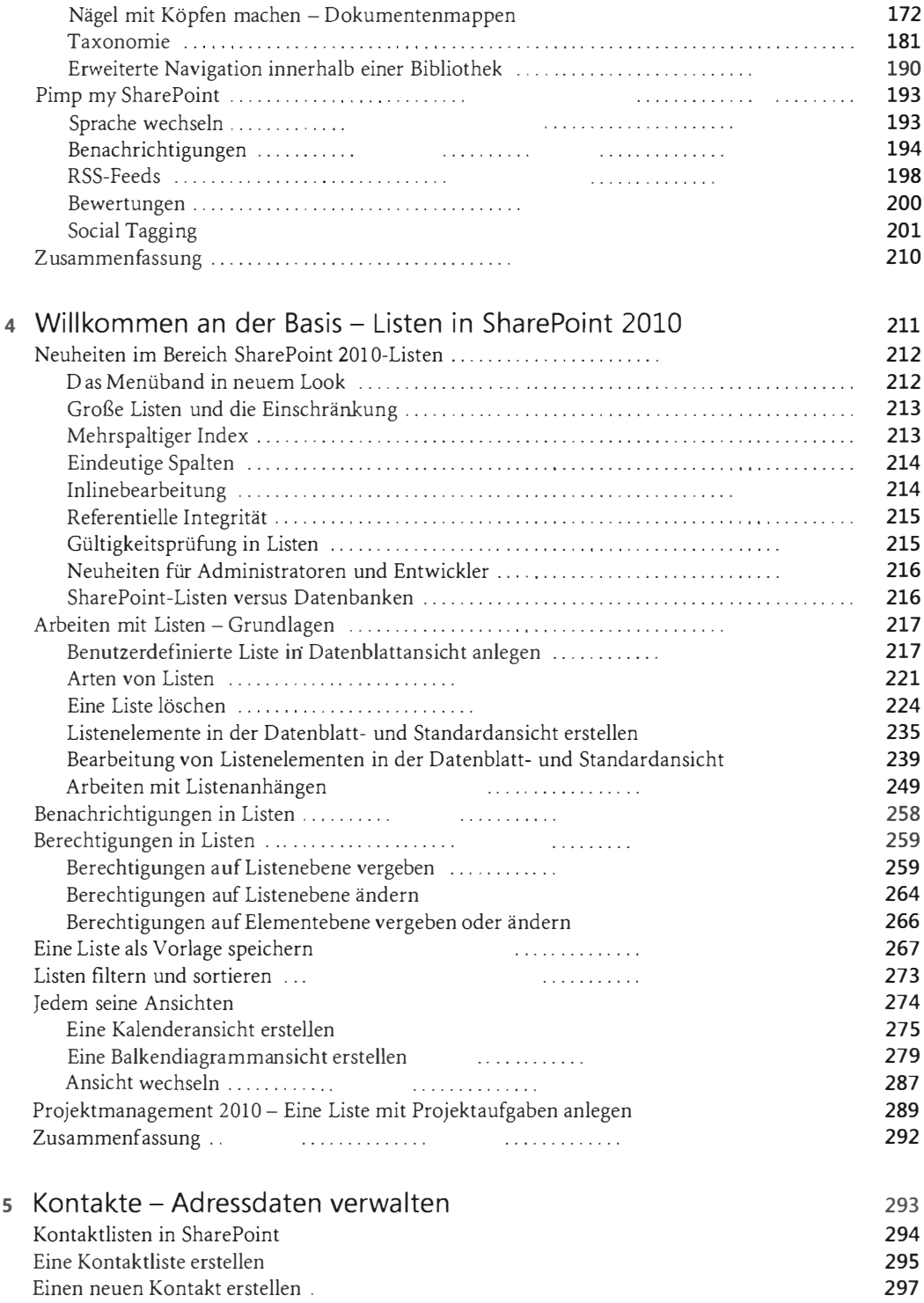

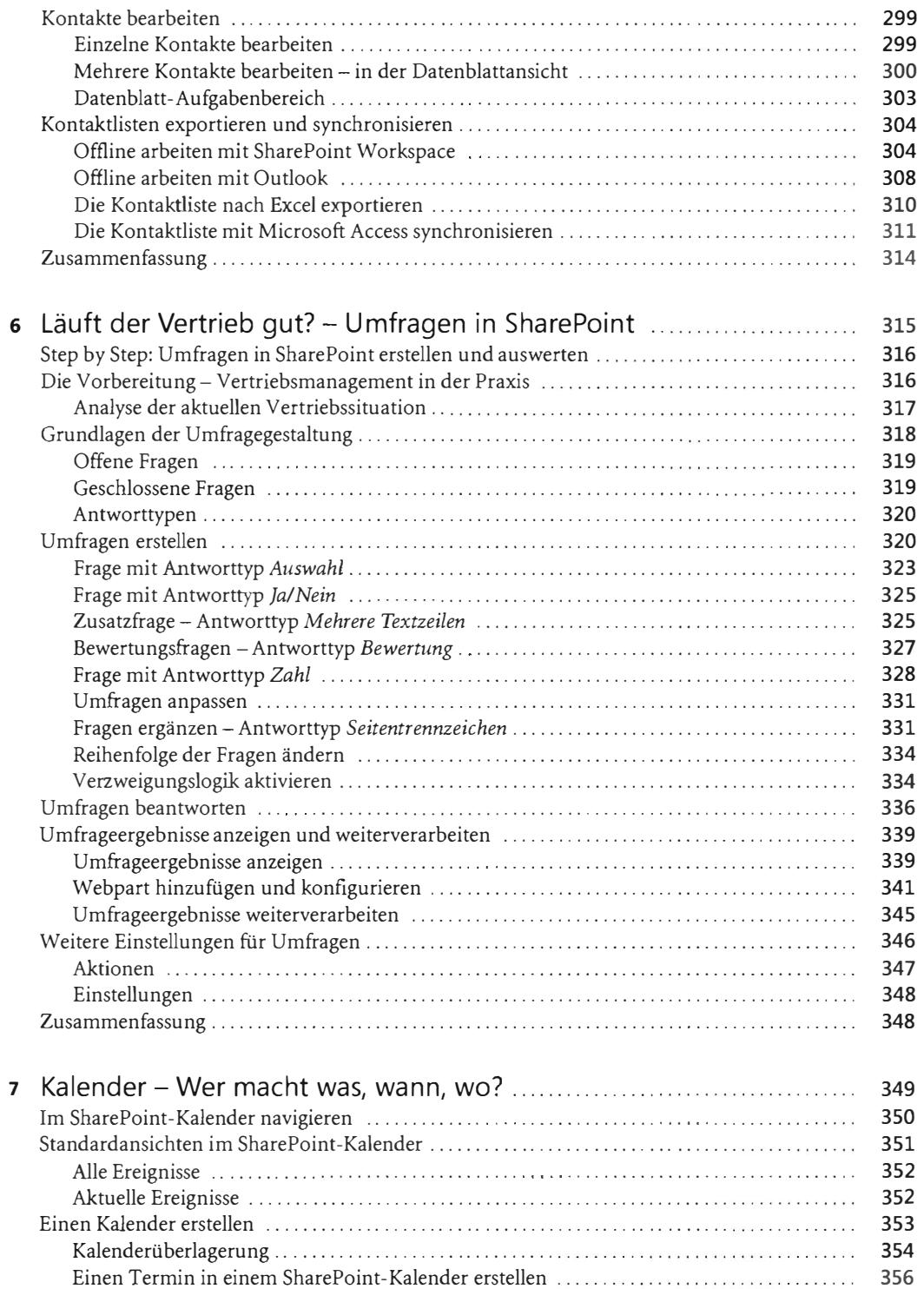

#### Inhaltsverzeichnis

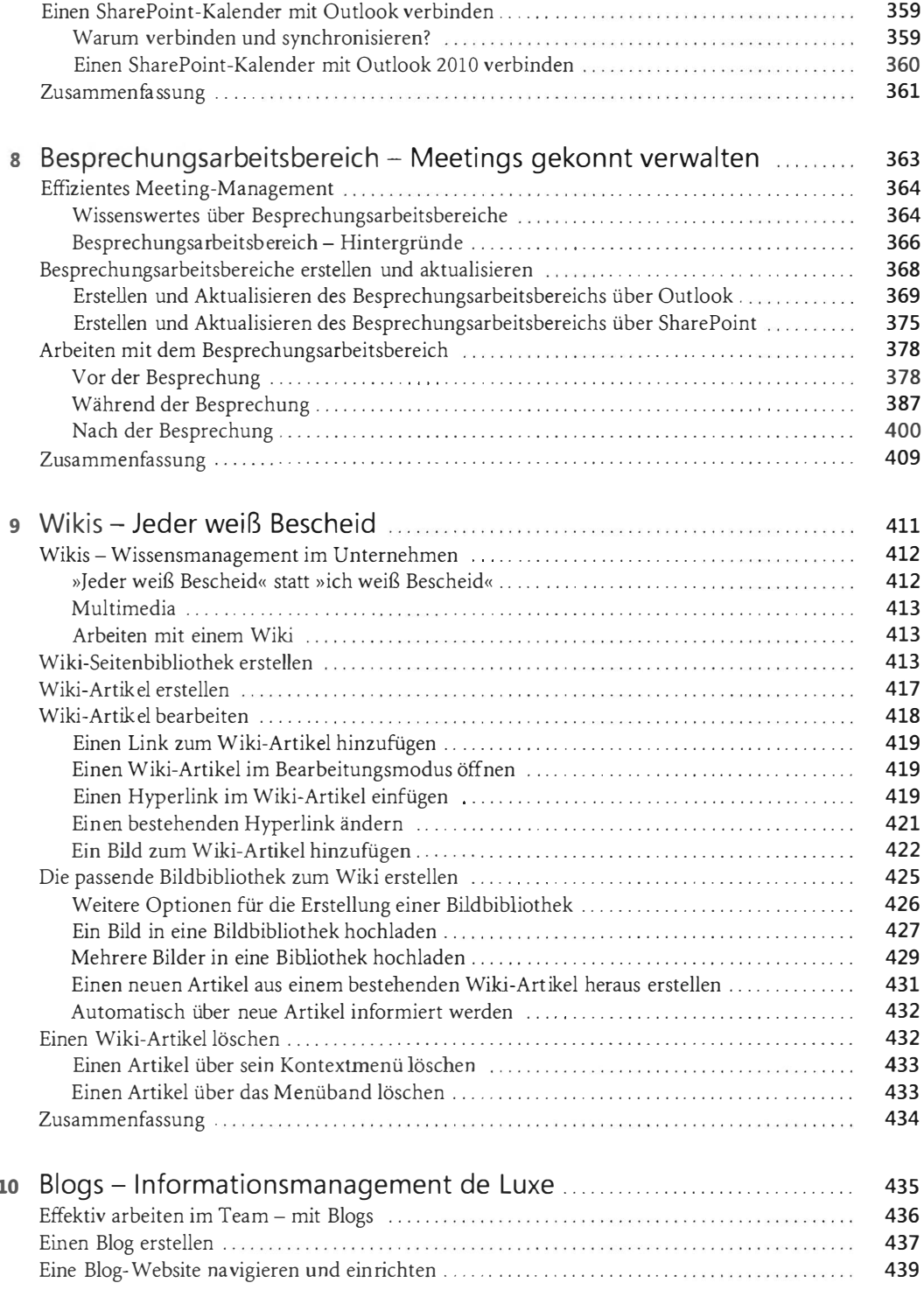

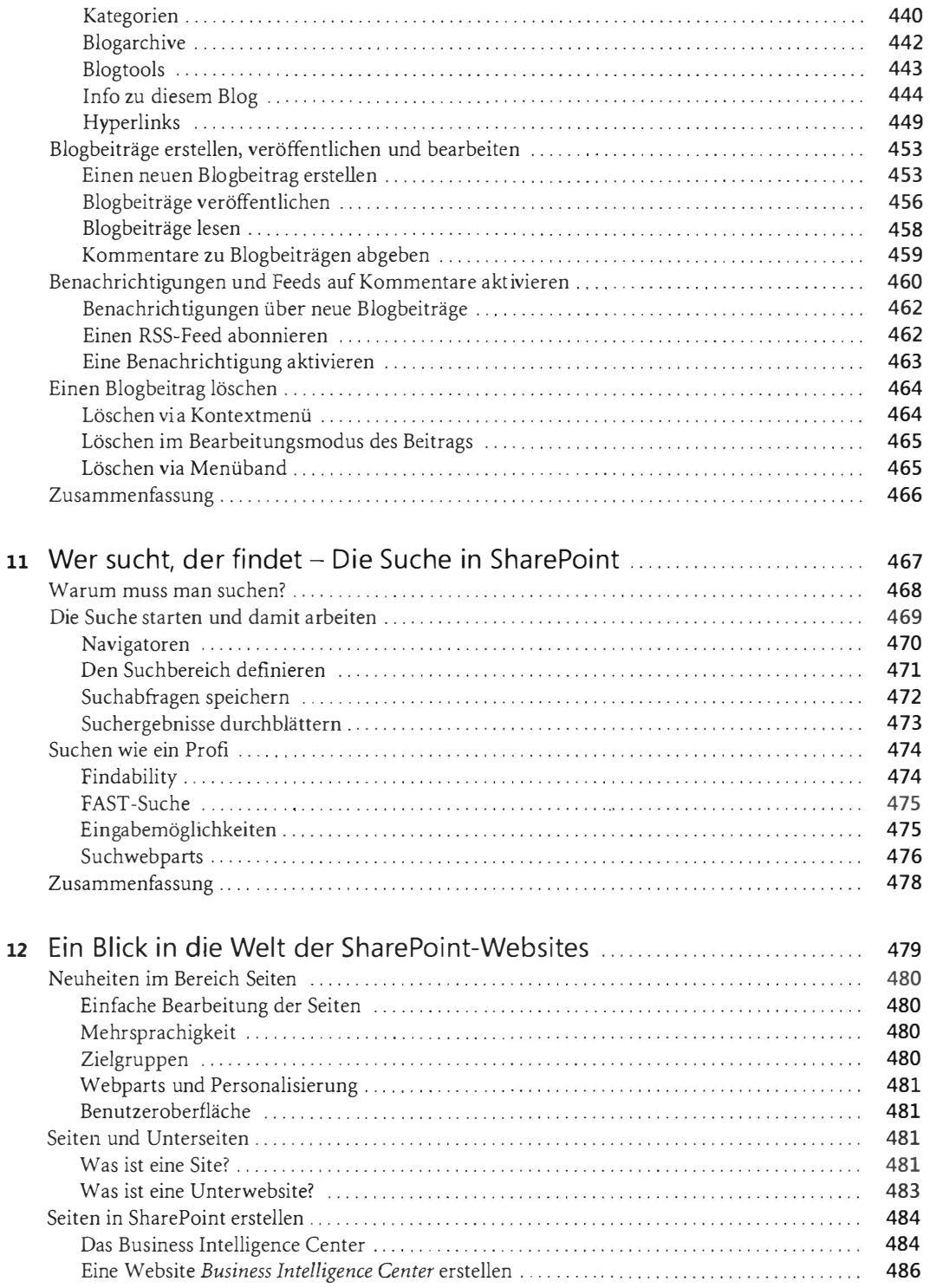

535

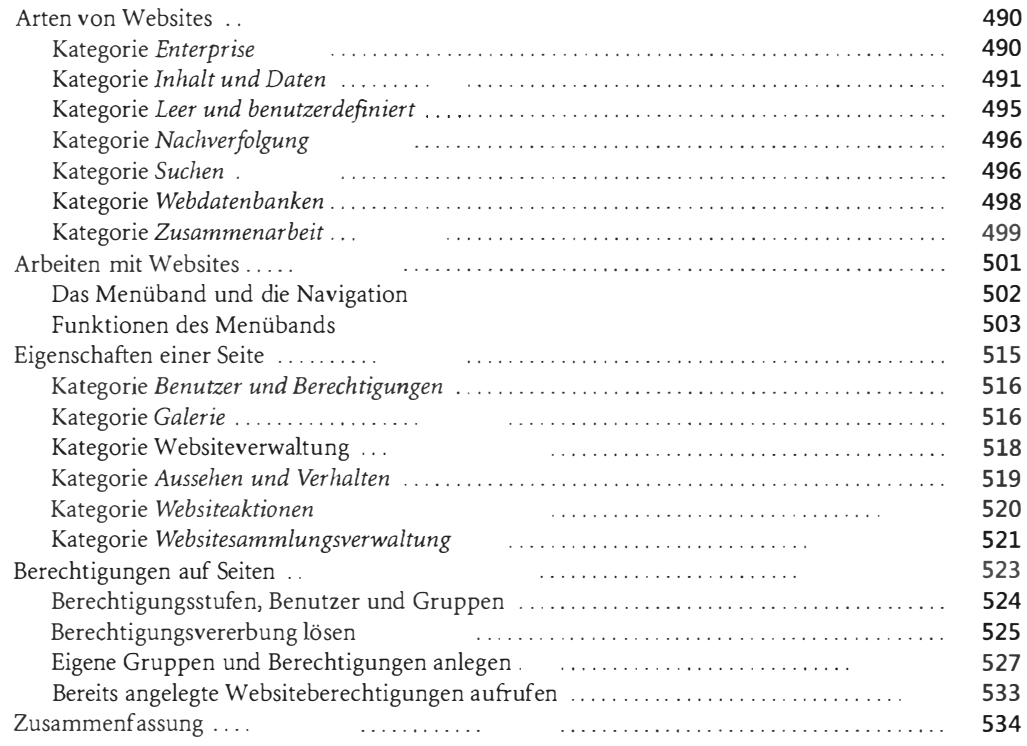

# Teil C SharePoint als Content Management System

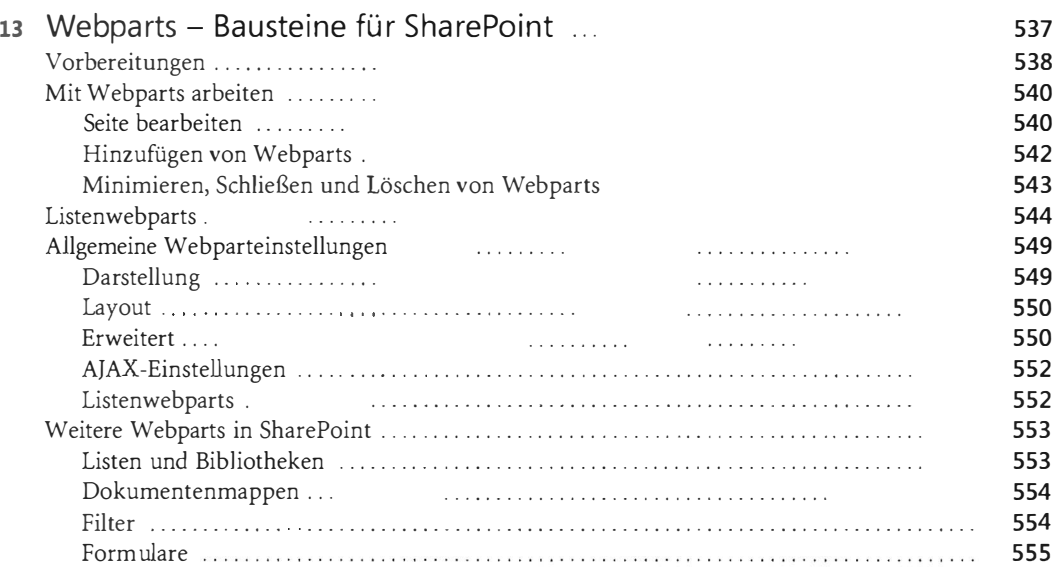

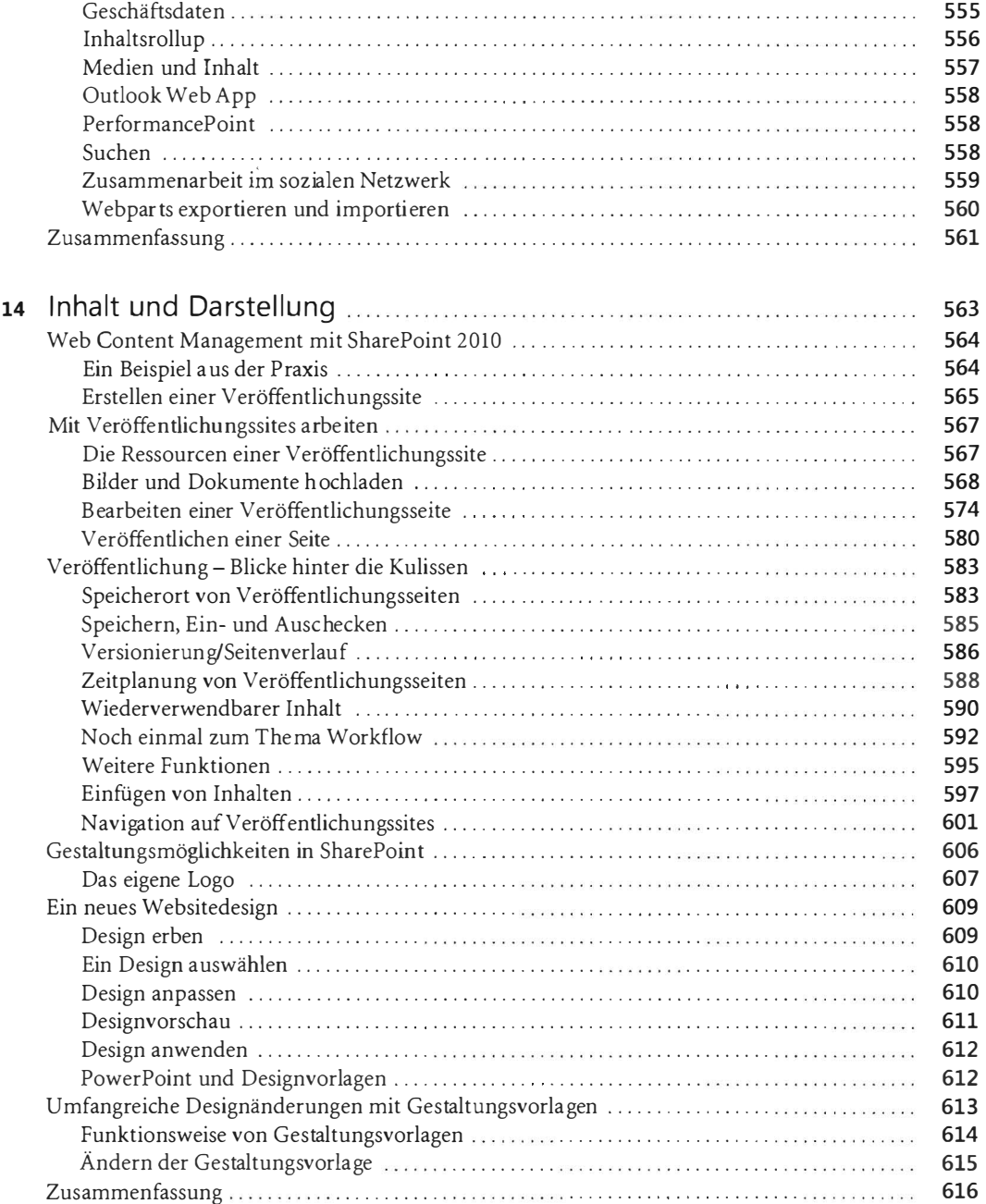

## **Teil D SharePoint Enterprise**

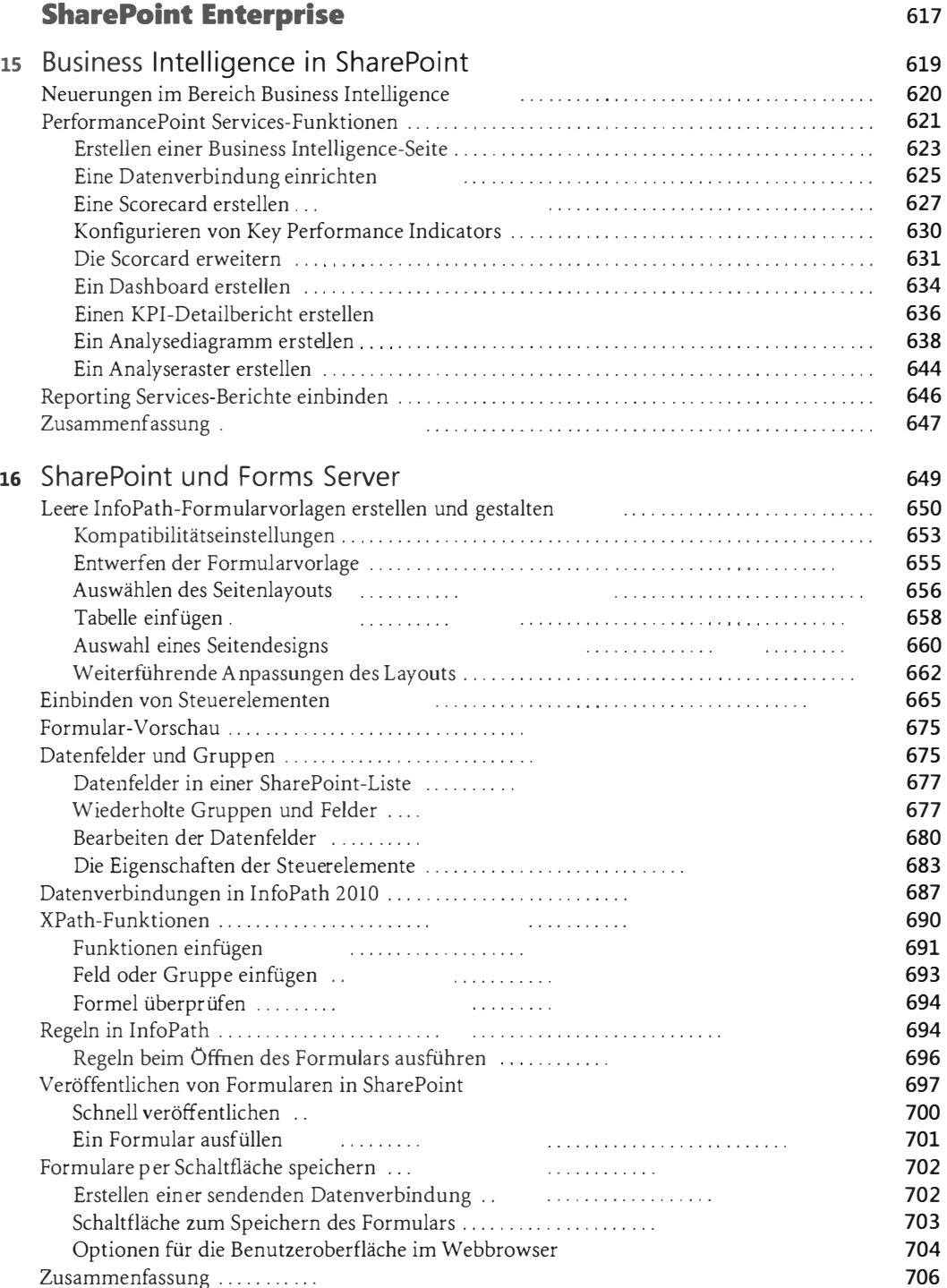

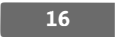

#### Inhaltsverzeichnis

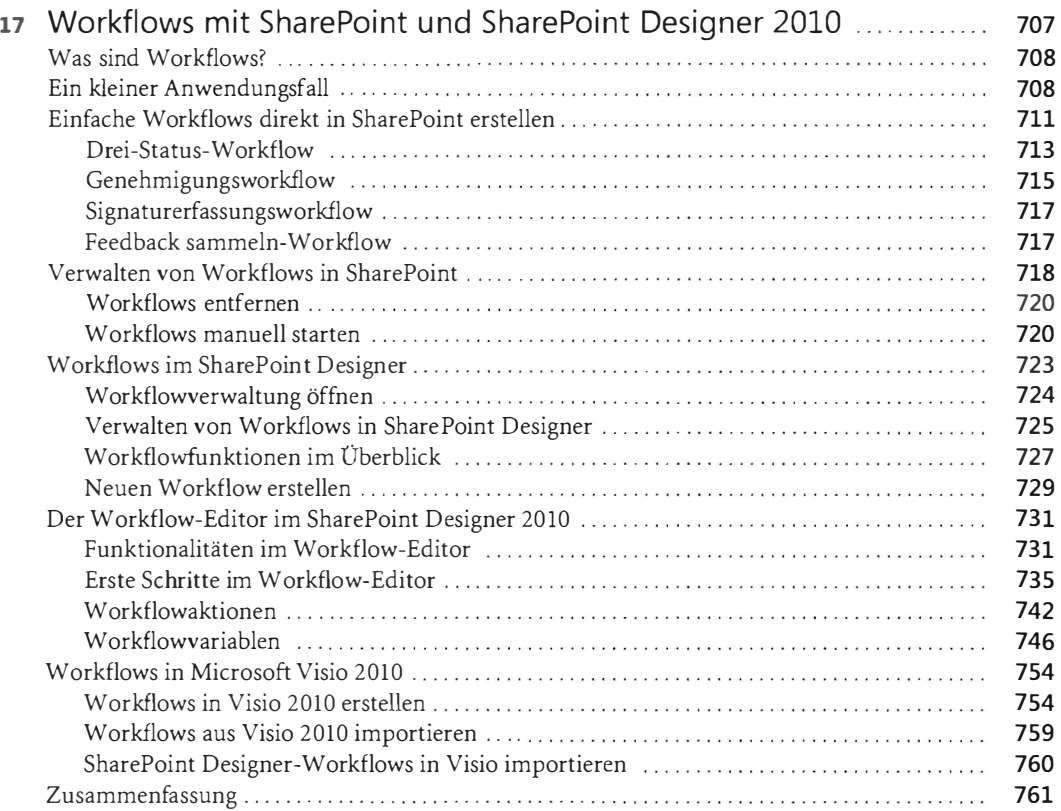

### Teil E SharePoint und OHice 763

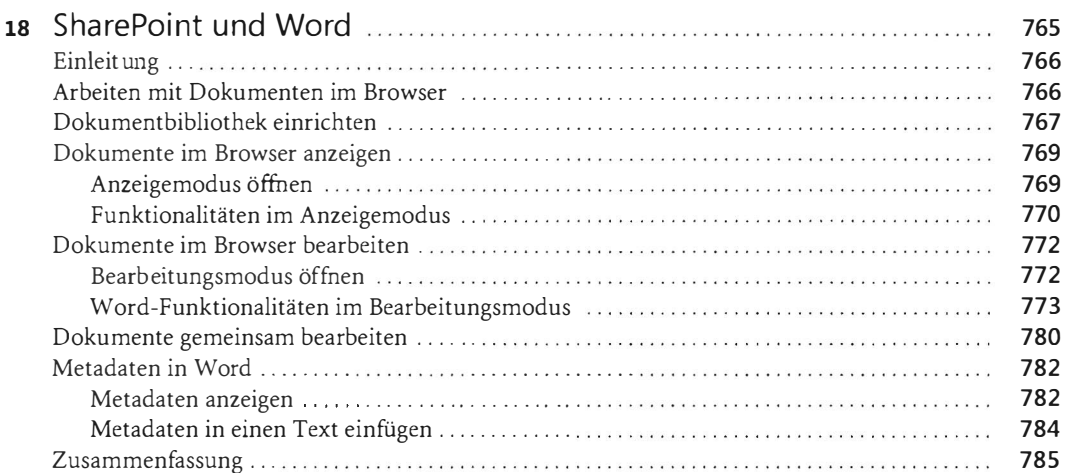

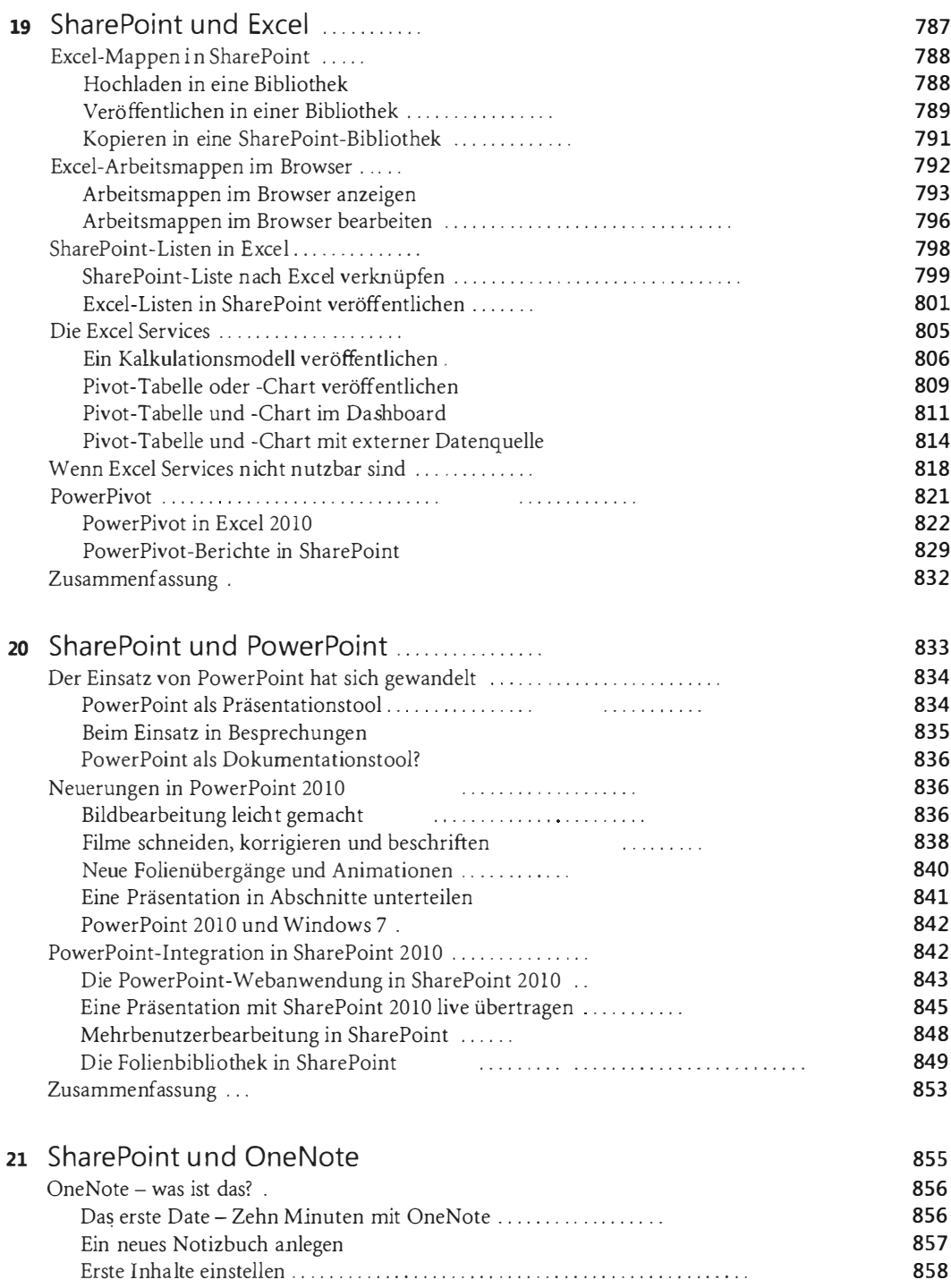

a.

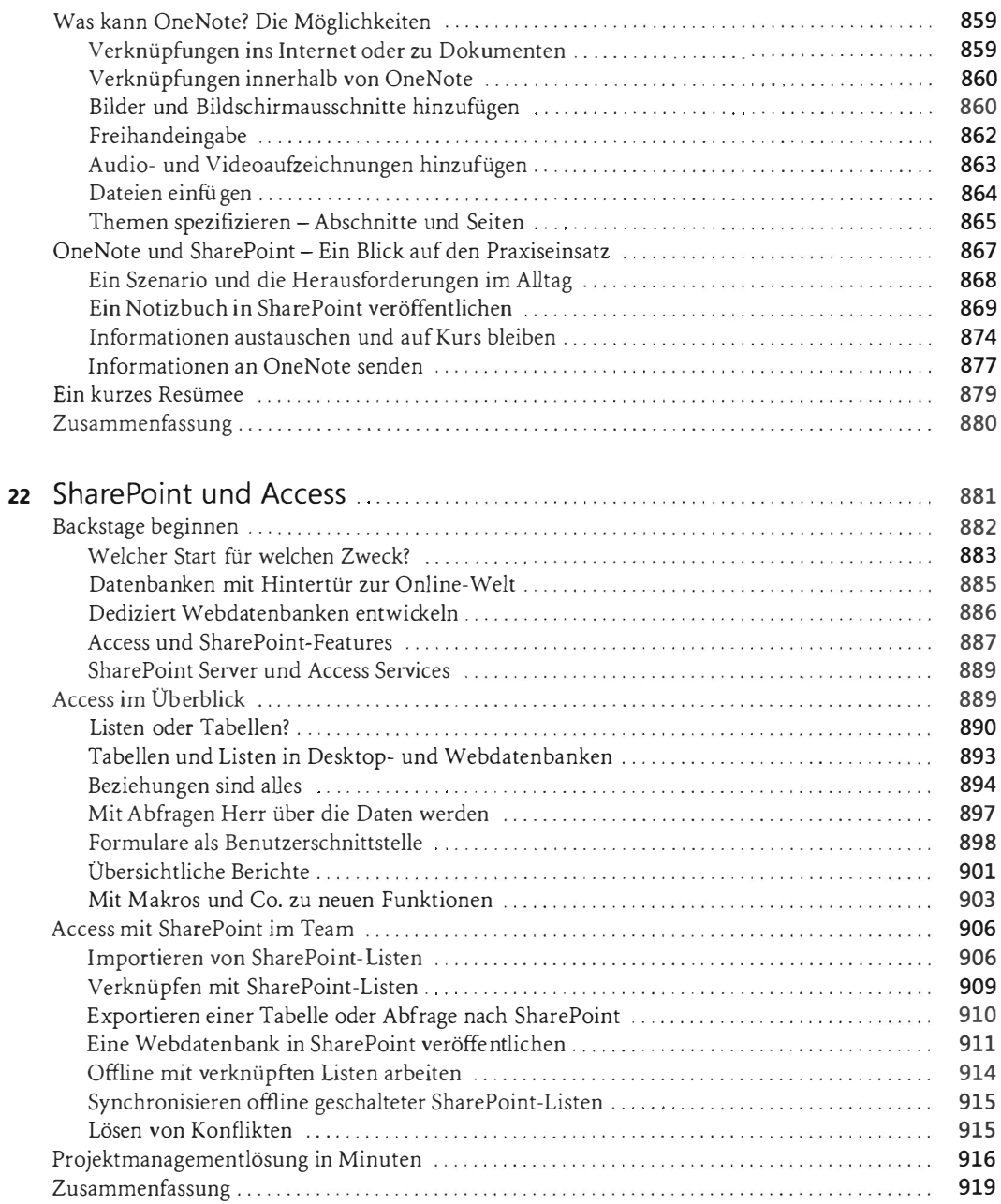

18

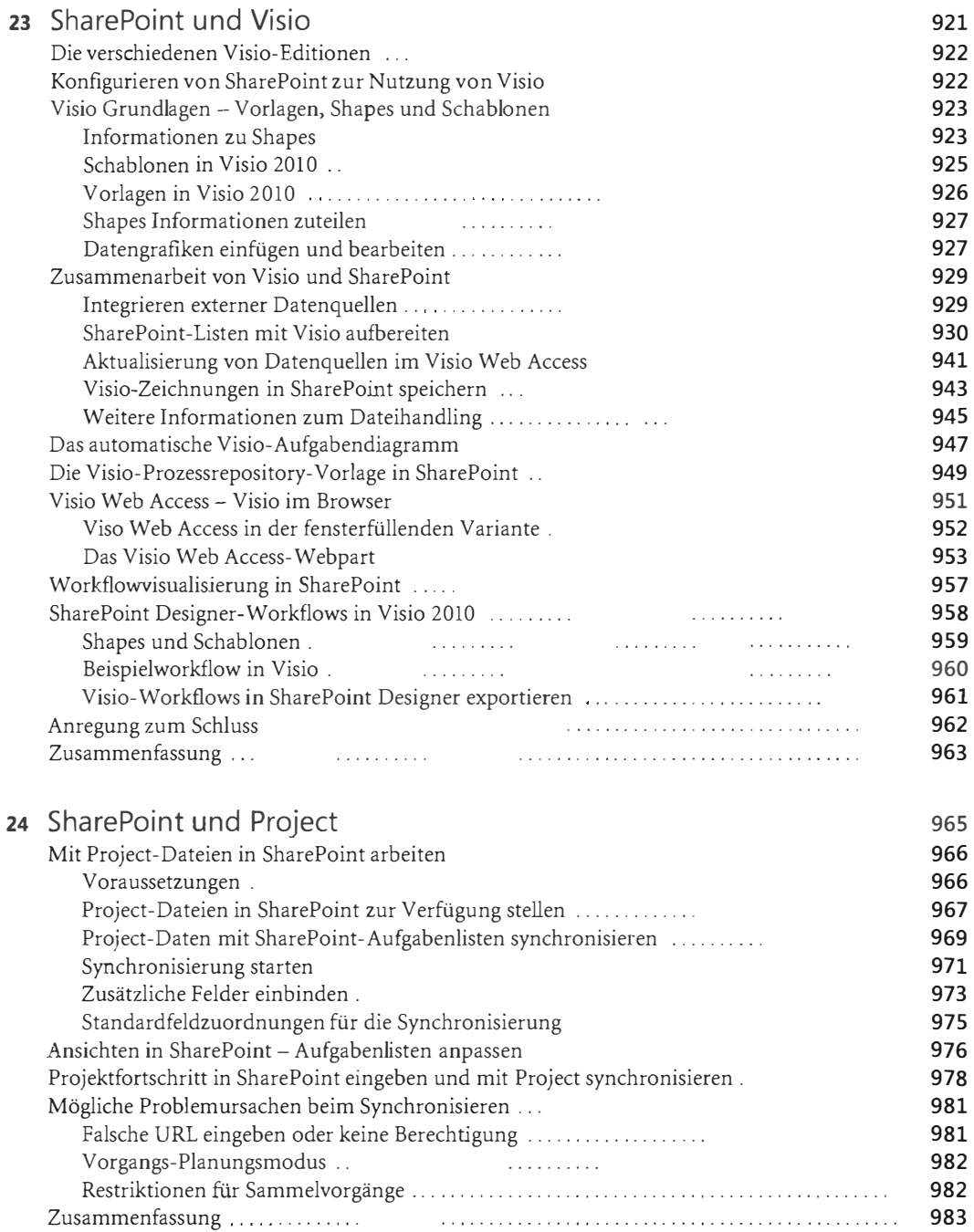

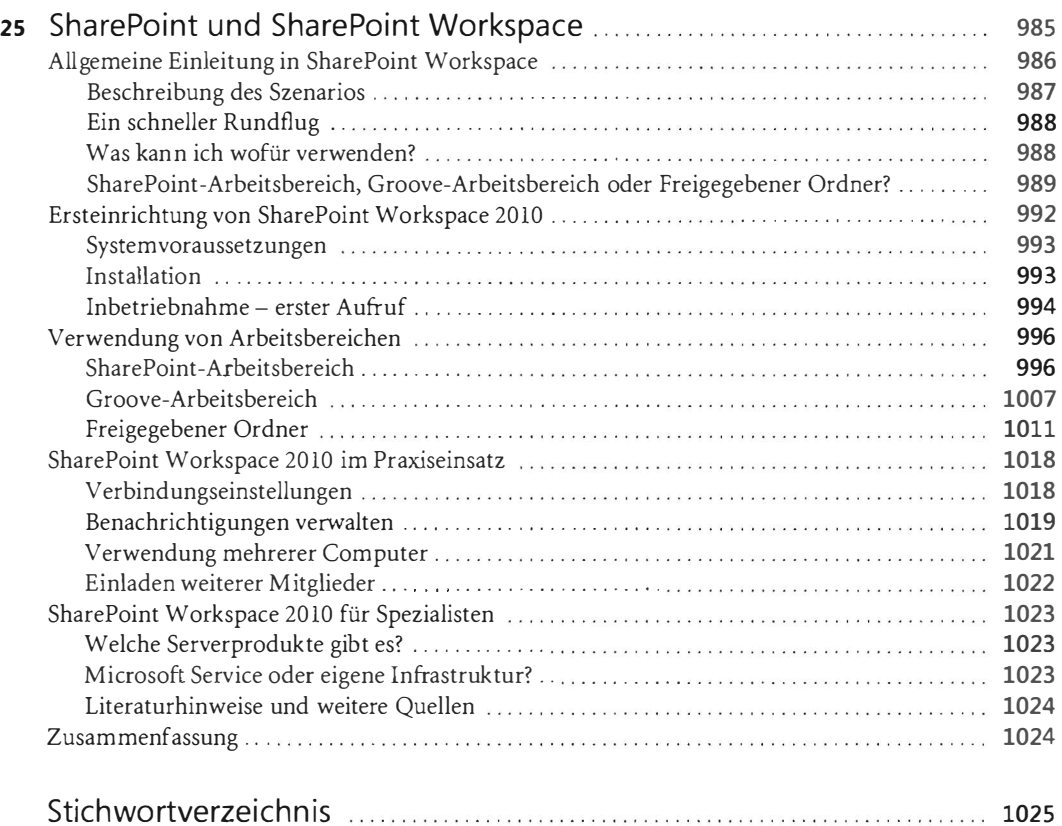